Jacek Zając Instytut Logistyki i Magazynowania

# Wybudowaç magazyn – ale jaki?

## Aplikacja OPM do wyznaczania parametrów magazynu oraz oceny lokalizacji i kosztów inwestycji

Aplikacja OPM jest jednym z autorskich programów, opracowanych w ostatnich latach w Instytucie Logistyki i Magazynowania przez konsultantów, pozwalająca na szybkie wyznaczanie parametrów magazynów, kosztów inwestycji dla wybranych technologii składowania. Otrzymane wyniki pozwa-

Tab. 1. Ârodki transportu wewn´trznego stosowane w magazynie

laja na podjęcie decyzji o: wyborze technologii sk∏adowania, wymaganej powierzchni dzia∏ki zwiàzanej z lokalizacją przed rozpoczęciem przygotowania dokumentacji projektowej dla magazynu. Program bazuje na dwóch typach danych wejściowych: danych klienta, określających wielkości przep∏ywów towarowych, danych eksperta (konsultanta) określających stosowane wyposażenie technologiczne oraz przebieg procesu magazynowania. Aplikacja może być wykorzystywana zarówno do

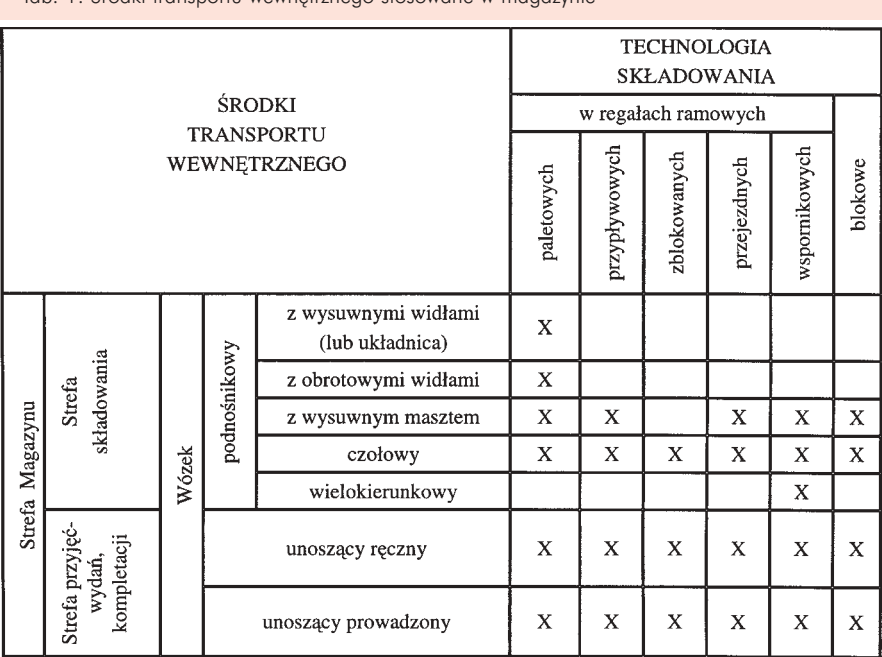

Tab. 2. Środki transportu wewnętrznego stosowane w magazynie

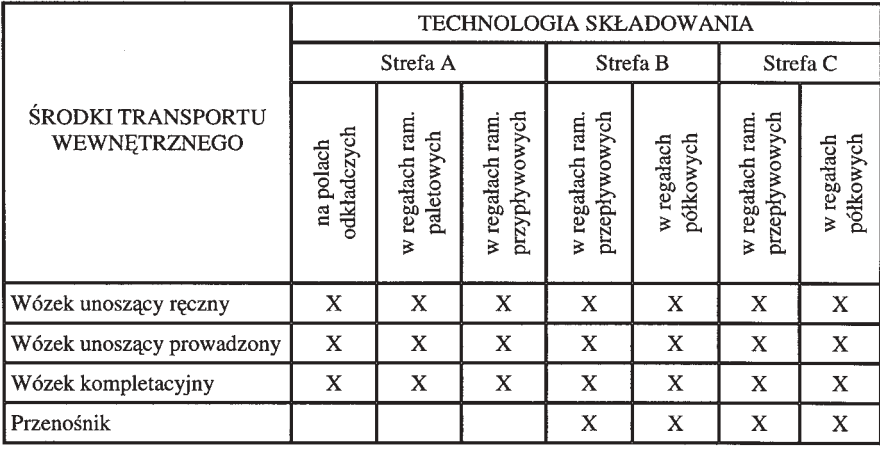

projektowania nowego magazynu, jak i zak∏adanej modernizacji istniejàcego obiektu magazynowego.

#### Charakterystyka aplikacji

Aplikacja OPM pozwala na określenie parametrów magazynu oraz kosztów inwestycji dla następujących technologii sk∏adowania:

- w regałach ramowych paletowych
- w regałach ramowych przepływowych
- w regałach ramowych zblokowanych
- w regałach ramowych przejezdnych
- w regałach ramowych wspornikowych
- składowania blokowego.

Aplikacja OPM jednocześnie pozwala na wyznaczenie parametrów wydzielonej strefy kompletacji w magazynie w przypadku gdy zachodzi taka konieczność ze względu na wielkość i złożoność zadań kompletacji. W pozostałych przypadkach zakłada się realizację kompletacji w strefie składowania z pierwszych poziomów stosowanych urządzeń do składowania.

Do realizacji procesu magazynowania dla poszczególnych technologii, wykorzystywane mogą być następujące środki transportu wewnętrznego przedstawione w tab. 1.

Do realizacji procesu kompletacji w wydzielonej strefie kompletacji zało-˝ono w aplikacji wykorzystywanie następujących technologii składowania oraz środków transportu wewnętrznego przedstawionych w tab. 2.

Dane wejściowe dla wyznaczenia parametrów magazynu otrzymane od klienta powinny zawieraç:

- wymiary posiadanej dzia∏ki pod magazyn
- wymiary magazynu (przypadek modernizacji istniejàcego magazynu)
- wymiary modułu budowlanego (przy-

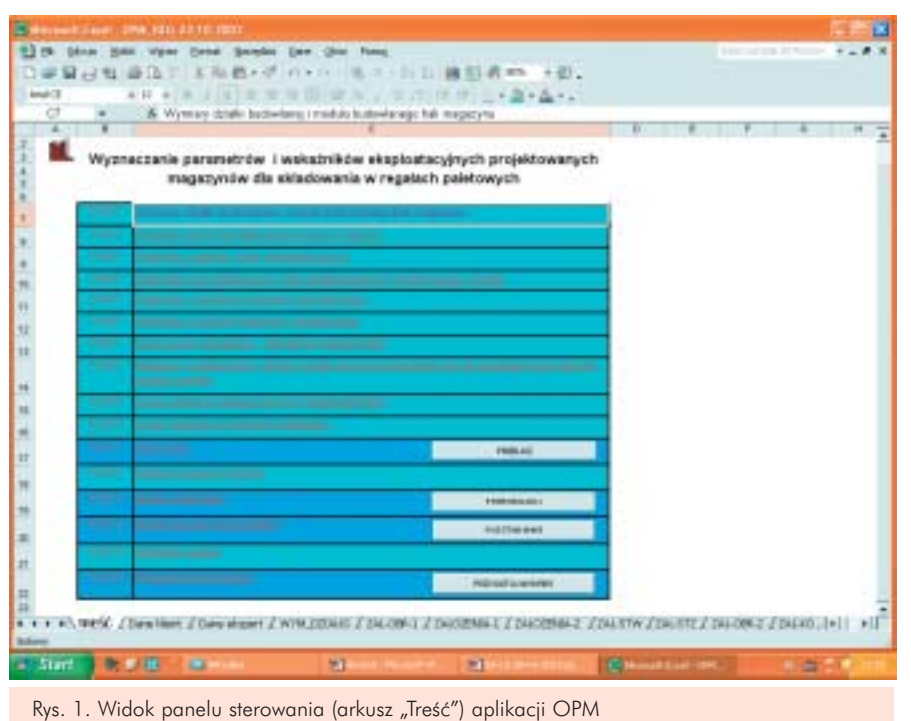

padek modernizacji istniejącego magazynu)

- wysokość użytkowa magazynu w świetle
- wymiary słupa modułu budowlanego
- parametry dostaw do magazynu
- współczynnik rotacji zapasu
- wskaźnik selektywności zapasu
- parametry wydań z magazynu
- parametry paletowej jednostki ładunkowej
- parametry środków transportu zewnętrznego obsługujących magazyn
- założenia organizacyjne pracy magazynu

• średnią płacę pracownika magazynu.

Dane wejściowe dla wyznaczenia parametrów wydzielonej strefy kompletacji otrzymane od klienta powinny zawierać:

- wymiary wydzielonej strefy kompletacji (przypadek modernizacji istniejàcego magazynu)
- wymiary modułu budowlanego (przypadek modernizacji istniejącego magazynu)
- wysokość użytkową strefy kompletacji w świetle

| A                                                                            |                                       |                                   |  |  |  |
|------------------------------------------------------------------------------|---------------------------------------|-----------------------------------|--|--|--|
| Parametry stole stetch warranty                                              |                                       |                                   |  |  |  |
| Romancomercing / Wilson-Ros                                                  | $-22$<br><b>Service</b>               | <b>Builders</b>                   |  |  |  |
|                                                                              | <b>NAKE</b>                           | <b>GRANT</b>                      |  |  |  |
| <b>Kancaster</b>                                                             |                                       | <b>SEPTITI</b>                    |  |  |  |
| the pictures of the course.<br>and of the large with staff court             | ÷<br>$\overline{ }$                   |                                   |  |  |  |
| Sea borden impressioned                                                      | T<br>- Board                          | πw                                |  |  |  |
| <b>Belling To All Again allow</b>                                            | 24<br><b>Browning</b>                 | 2,184,00                          |  |  |  |
| <b>CONTRACTOR</b>                                                            | <b>Location</b>                       | <b>HARLM</b>                      |  |  |  |
| FLAMINGTON FINANCING                                                         | bu.<br>ж                              | 7 94.80                           |  |  |  |
| <b>Collecto Frank and</b>                                                    | Web-<br>$P = 1$<br>۴b<br>Ħ            | 5.51.40                           |  |  |  |
| proving control: hautors                                                     |                                       | тα                                |  |  |  |
| MAGIN PARTLEMENT<br><b>Grand Off</b>                                         | 有<br><b>Lat.</b>                      | Jam<br>×                          |  |  |  |
| <b>Contract rights</b>                                                       | 奖<br>ти                               | 14.9                              |  |  |  |
|                                                                              | The L<br>Do.                          | <b>JEM</b>                        |  |  |  |
| <b>HEARING A DIRECTOR SAFETY</b>                                             |                                       | 18                                |  |  |  |
| My created and Cable and Caroline More                                       | ÷<br>who                              | (a) 31                            |  |  |  |
| three index business between the                                             | BL.<br>m.                             | 川原                                |  |  |  |
| National District with the New                                               | v<br>TI 13                            | <b>TOM</b><br>ᄞ                   |  |  |  |
| Like precisement spect<br>of a convention of the control of the              | <b>Clevel</b><br>$\pm$<br><b>Bull</b> |                                   |  |  |  |
| MAD TAX LINE                                                                 | ÷<br>wa                               | 3.46<br>$\rightarrow$<br>196, 692 |  |  |  |
| FAIRY EVEL BIGHTER                                                           | ľ۴<br>m                               | <b>DECAM</b>                      |  |  |  |
| <b>Ballin Art St. Glorida</b>                                                | ă<br>戸内                               | 1 218 246 440                     |  |  |  |
| <b>Rock EVA: A State of Disk Paper No.</b>                                   | mer                                   | --                                |  |  |  |
| <b>Congress of American Benchman</b>                                         | a. Licanna                            | Аñ                                |  |  |  |
| <b>Material America</b>                                                      | Ł<br><b>Friend</b>                    | m                                 |  |  |  |
| any property as education and sold                                           | of a Lead                             | 1.803                             |  |  |  |
| mix and locative chealtric Typedy prior major at<br><b><i>REPORT MAY</i></b> | <b>Williams</b><br>s.                 | ψő                                |  |  |  |
| <b>Hugher Country</b>                                                        | w                                     |                                   |  |  |  |
| <b>Note of an and Indiana</b>                                                | ł<br>血<br>TРT                         | 加減                                |  |  |  |
| FOR \$2100 large resolutions and and the Bullesville C                       |                                       | 11 96.85                          |  |  |  |
|                                                                              | ×                                     |                                   |  |  |  |

Rys. 2. Widok arkusza "Wybrany wariant" aplikacji OPM

- wymiary s∏upa modu∏u budowlanego
- parametry wydań z magazynu
- liczbe asortymentów w strefie kompletacii
- strukturę dziennych zadań kompletacyjnych
- podzia∏ asortymentów wg ABC
- parametry jednostki ładunkowej dla grup ABC
- założenia organizacyjne pracy strefy kompletacji

• średnia płace pracownika magazynu. Dane wprowadzane przez eksperta – konsultanta zawierajà:

- parametry środków transportu wewnętrznego
- parametry urządzeń do składowania
- parametry kosztowe wyposażenia magazynowego
- parametry do konfiguracji poszczególnych stref magazynu
- parametry procesu magazynowania.

W wyniku przeprowadzonych obliczeń z wykorzystaniem aplikacja OPM klient otrzymuje następujące parametry magazynu:

- powierzchnię magazynu (wydzielonej strefy kompletacji)
- kubaturę magazynu (wydzielonej strefy kompletacji)
- operacyjną szerokość i długość magazynu (wydzielonej strefy kompletacji)
- liczbę rzędów regałowych (bloków)
- liczbę kolumn (bloków) w rzędzie
- wysokość magazynu w strefie składowania
- liczbę środków technicznych
- liczbę zatrudnionych pracowników
- liczba stanowisk przeładunkowych ∏àcznie
- wielkość nakładów inwestycyjnych
- koszty eksploatacyjne magazynu
- wskaênik powierzchniowy zagospodarowania magazynu
- wskaênik kubaturowy zagospodarowania magazynu
- wskaźnik nakładów na inwestycje
- wskaźnik kosztów przejścia 1 palety przez magazyn
- szerokość działki pod zabudowę
- długość działki pod zabudowę
- wskaźnik zagospodarowania działki budowlanej
- wskaźniki wydajności pracy w wydzielonej strefie kompletacji.

Na rys. 1 pokazano widok panelu sterowania (arkusz "Treść") aplikacji OPM, a na rys. 2 i 3 arkusz z wyników oraz wykres graficzny rankingu rozpatrywanych wariantów.

#### Studium przypadku

Firma handlowa zajmująca się dystrybucją towarów spożywczych zamierza wybudowaç nowy obiekt magazynowy. Firma podała dane dotyczące perspektywicznych:

- wielkości dostaw do magazynu
- wielkości współczynnika rotacji zapasów
- struktury wydań z magazynu,
- średnich parametrów jednostki ładunkowej
- maksymalnych parametrów dzia∏ki budowlanej.

Kryteriami wyboru wariantów, jakie przyjęto w aplikacji, to: najniższe nakłady inwestycyjne oraz koszty przejścia palety przez magazyn (koszty eksploatacyjne) (rys. 4). Wykorzystując opracowane aplikacje, postanowiono rozpatrzyć dwie technologie składowania:

- składowanie w regałach paletowych
- składowanie w regałach zblokowanych.

Wykonując obliczenia dla dwóch technologii sk∏adowania, wprowadzono w arkusze z danymi takie same dane wejściowe perspektywiczne podane przez firmę (rys. 5.).

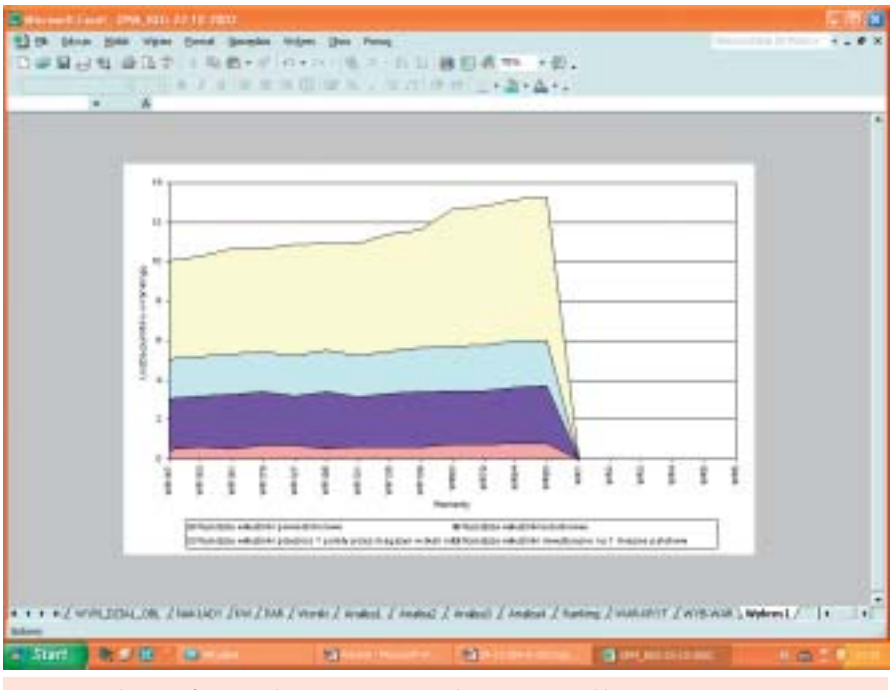

Rys. 3. Wykres graficzny rankingu rozpatrywanych wariantów aplikacji OPM

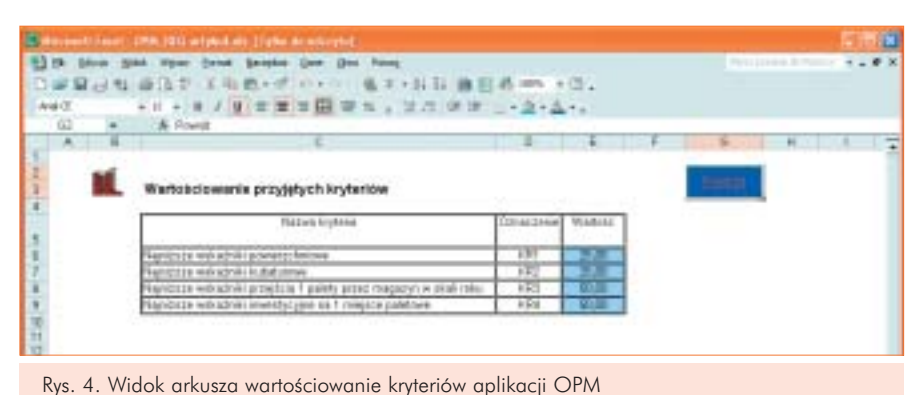

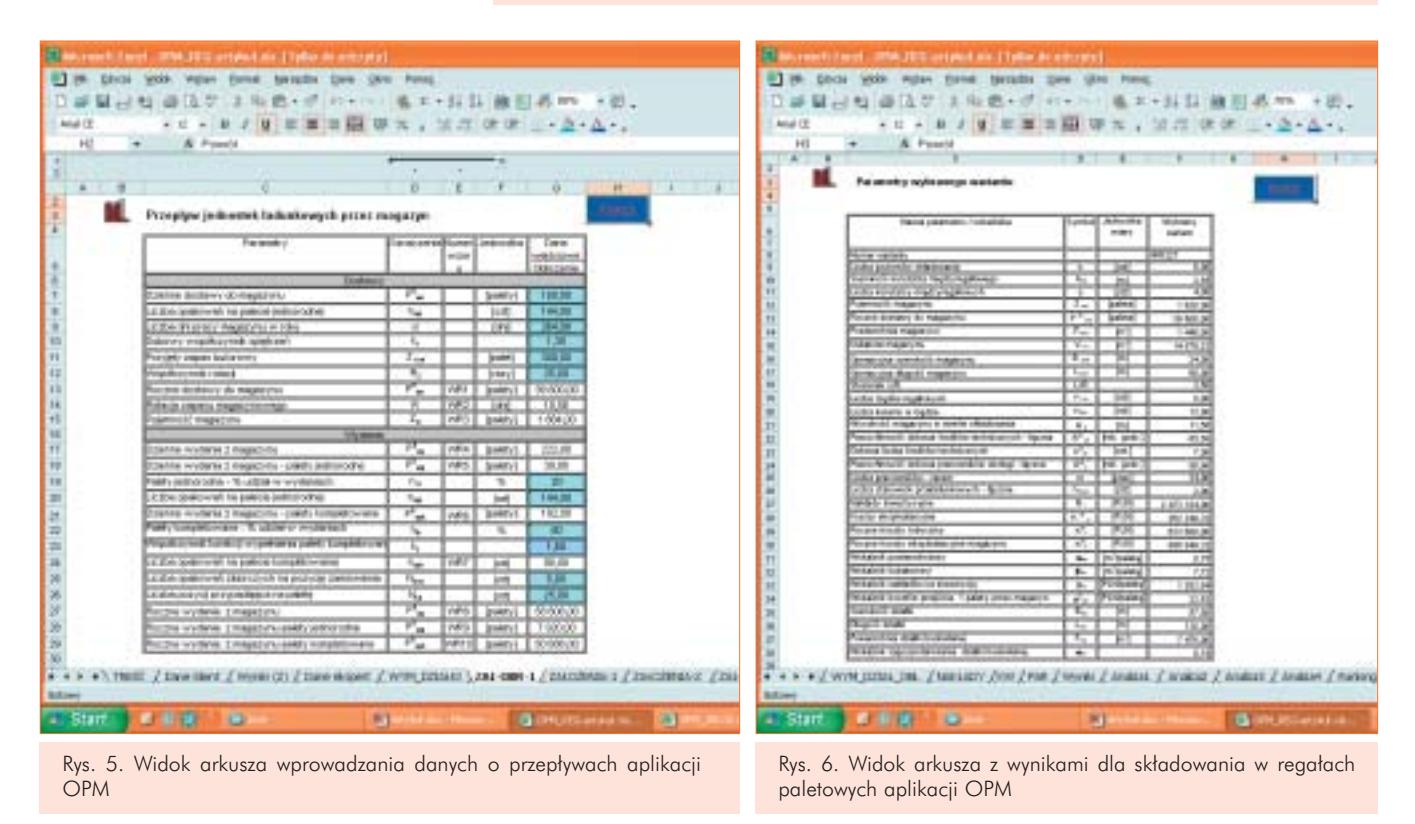

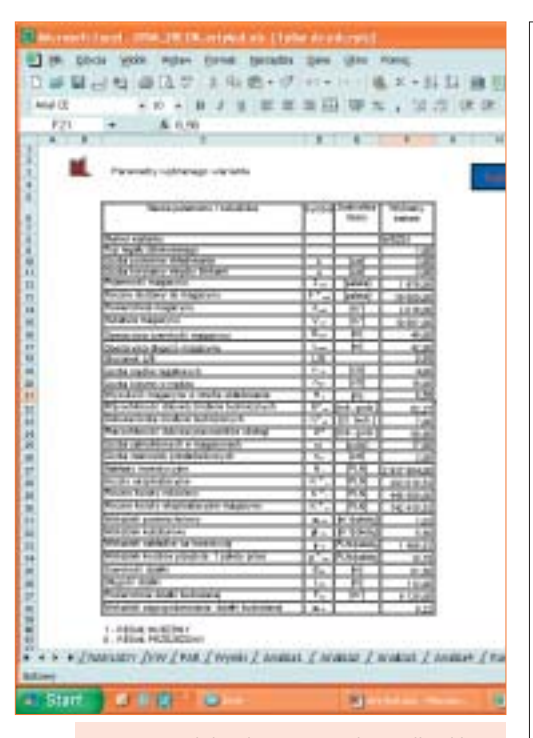

Rys. 7. Widok arkusza z wynikami dla składowania w regałach zblokowanych aplikacji OPM

### Symulacje – wyniki

W wyniku przeprowadzonych obliczeń dla dwóch technologii składowania otrzymano wyniki, które przedstawiono na rys. 6 i 7.

Otrzymane wyniki pozwalajà na opracowanie rysunku zagospodarowania magazynu określając konfigurację rozstawienia kolumn regałowych w magazynie, przebiegu dróg manipulacyjnych do obs∏ugi rega∏ów. Na rys. 8 i 9 przedstawiono porównanie nakładów inwestycyjnych oraz kosztów eksploatacyjnych dla poszczególnych wariantów.

#### Podsumowanie – rekomendacje

Analizujàc otrzymane wyniki oraz porównujàc wykresy nak∏adów inwestycyjnych i kosztów eksploatacyjnych można stwierdzić, że spośród rozpatrywanych dwóch wariantów technologii składowania, lepszym wariantem ze względu na koszty inwestycyjne, jest wariant składowania w regałach paletowych charakteryzujący się niższym wskaźnikiem. Ze względu na koszty eksploatacyjne, lepszym wariantem jest wariant składowania w regałach zblokowanych, charakteryzujący się niższym wskaźnikiem kosztów przejścia palety przez magazyn w skali roku. Znaczący wpływ na ten wskaênik maja koszty zatrudnienia (ro-

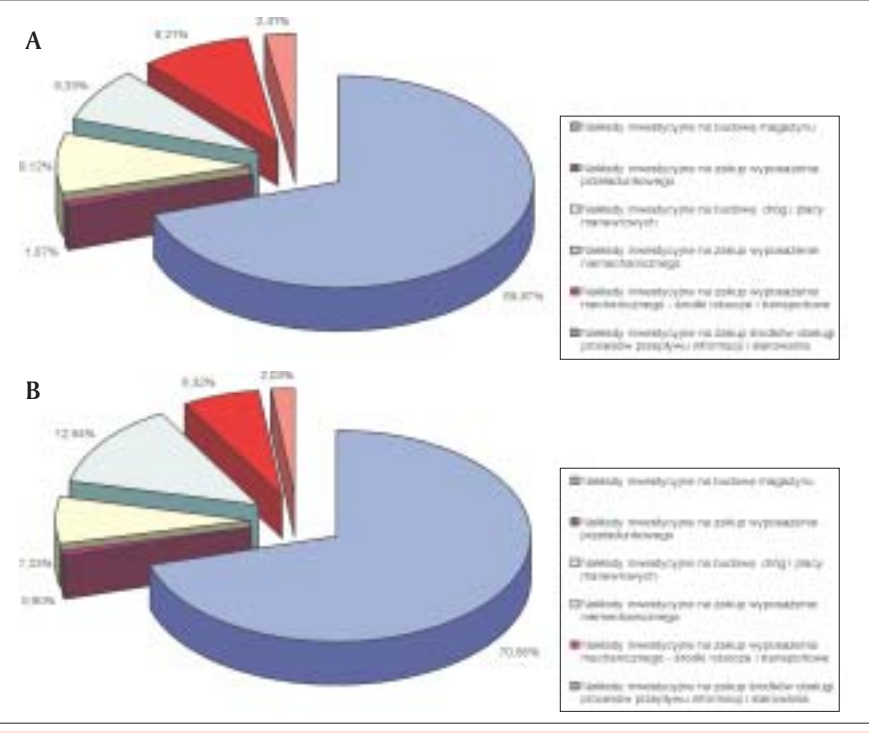

Rys. 8. Struktura nakładów inwestycyjnych dla rozpatrywanych technologii składowania: A-składowanie w regałach paletowych, B-składowanie w regałach zblokowanych

bocizny) wynikające z krótszych dróg transportowych, w porównaniu do składowania w regałach paletowych. Wskaźnik powierzchniowy, mniejszy dla składowania w regałach paletowych, pozwala na wybudowanie magazynu na mniejszej obszarowo działce.

Na stronie internetowej Instytutu Logistyki i Magazynowania zostanie uruchomiona usługa wykorzystująca opisaną aplikację (www.ilim.poznan.pl).

Więcej informacji można uzyskać u autora artykułu:

Jacek Zając Instytut Logistyki i Magazynowania ul. Estkowskiego 6, 61-755 Poznań tel.: +48 (0)61 850-4953 e-mail: jacek\_zajac@ilim.poznan.pl

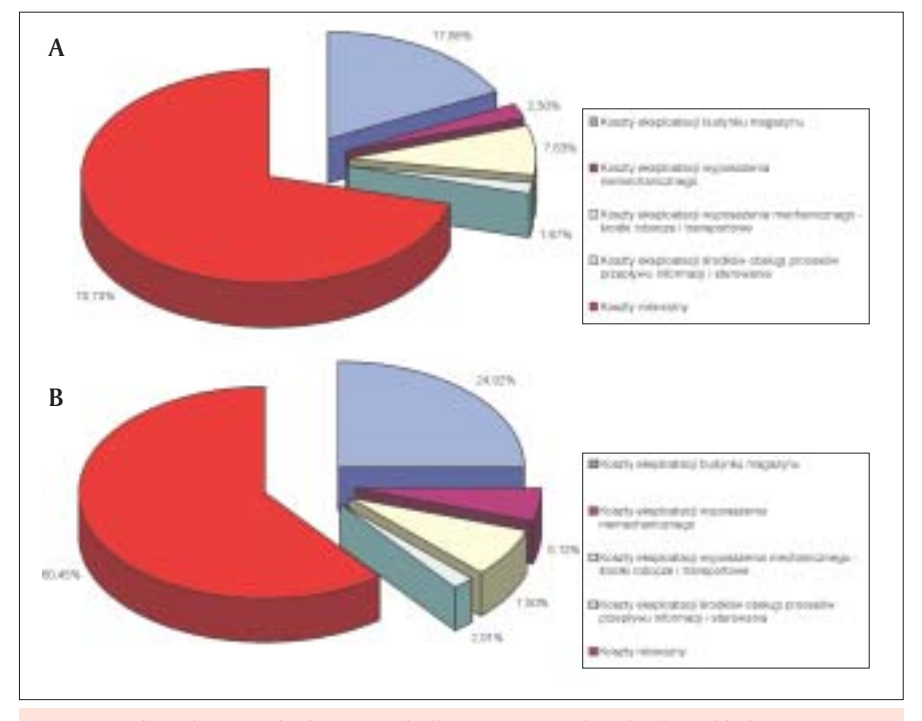

Rys. 9. Struktura kosztów eksploatacyjnych dla rozpatrywanych technologii składowania: A-składowanie w regałach paletowych, B-składowanie w regałach zblokowanych